## I4MS

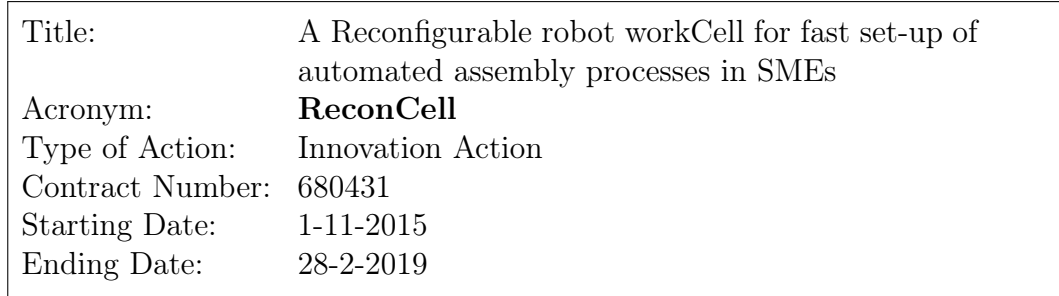

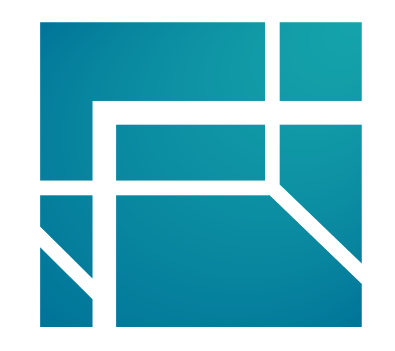

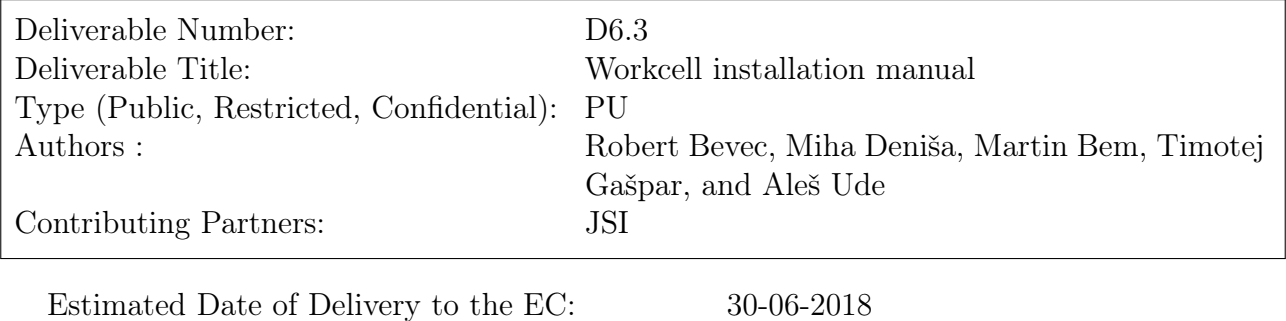

Actual Date of Delivery to the EC:  $31-08-2018$ 

## <span id="page-1-0"></span>Executive summary

The result described in this deliverable is an online site containing a GIT repository with documentation that supports the installation of the workcell and the preparation of programs needed to implement the desired workcell operation. The site is available at

## <http://docs.reconcell.eu/>

It contains user and developer manuals. It will be actively updated in the course of the project as well as after the end of the project. Most of the manuals are generated using tools such as Markdown, Doxygen, and Sphinx, although documents in standard formats, e. g. pdf, can also be included in case of more static manuals.

The user part includes

- workcell installation manual (this deliverable),
- robot assembly skills and task programming manual (to be provided in  $\mathbf{D6.6}$ ),
- visual processing manual (to be provided in D6.7),
- workcell simulation manual (to be provided in D6.8),
- manual for setting up software tools for business intelligence (to be provided in D6.9).

Workcell installation manual focuses on the issues such as hardware installation, putting new workcell into operation, setting up new user programs and basic programming tasks, and workcell calibration.

The developer part contains the installation manual for developers. In the future this part will also include the description of various ROS packages that are needed by developers to develop and integrate new assembly skills, visual processing algorithms, etc.

Please check the documentation site at <http://docs.reconcell.eu/> to find the workcell installation manual.